## **契約サービス別の機能一覧**

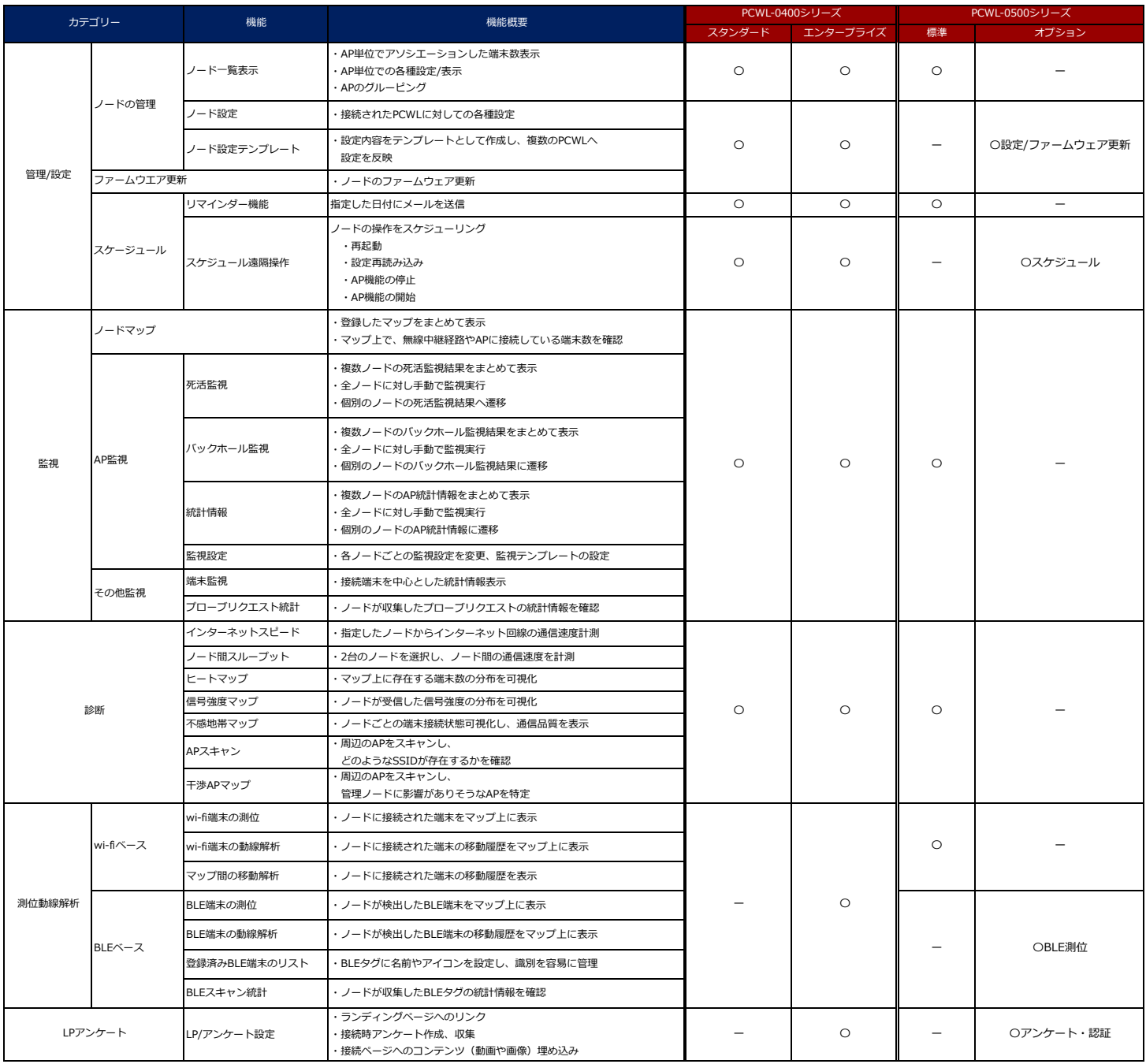

PicoCELA株式会社